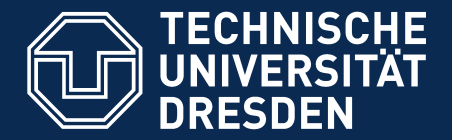

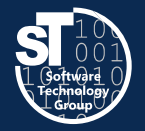

**Department of Computer Science** Institute for Software and Multimedia Technology, Software Technology Group

# **Academic Skills in Computer Science (ASiCS)**

# **Camera Ready Submission**

Exercise Thursday, 6. DS, APB/E001 Thomas Kühn (thomas.kuehn3@tu-dresden.de)

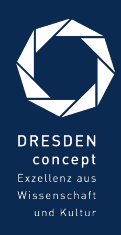

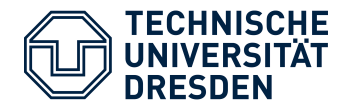

# Camera Ready Submission Exercise Organization

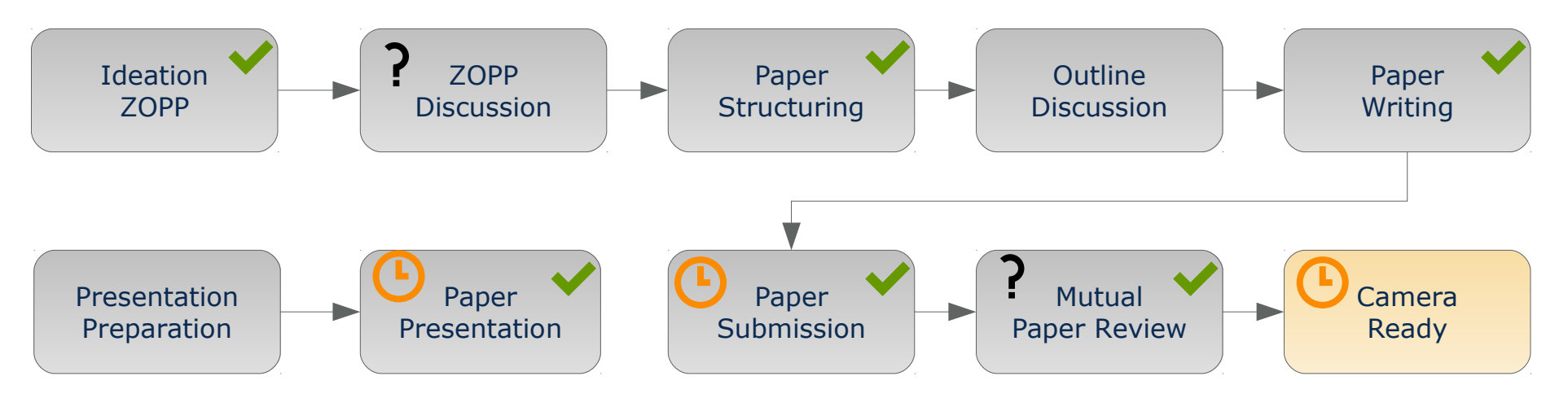

- *Final Step*
	- Camera ready submission<sup>1</sup> **20.07.2018**

- Preparing the camera ready submission
	- Eradicate grammar and spelling mistakes
	- Check title, figures, and citations
	- Fix bibliography

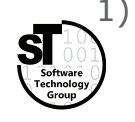

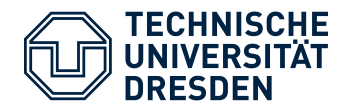

# Camera Ready Submission Preparing your Submission

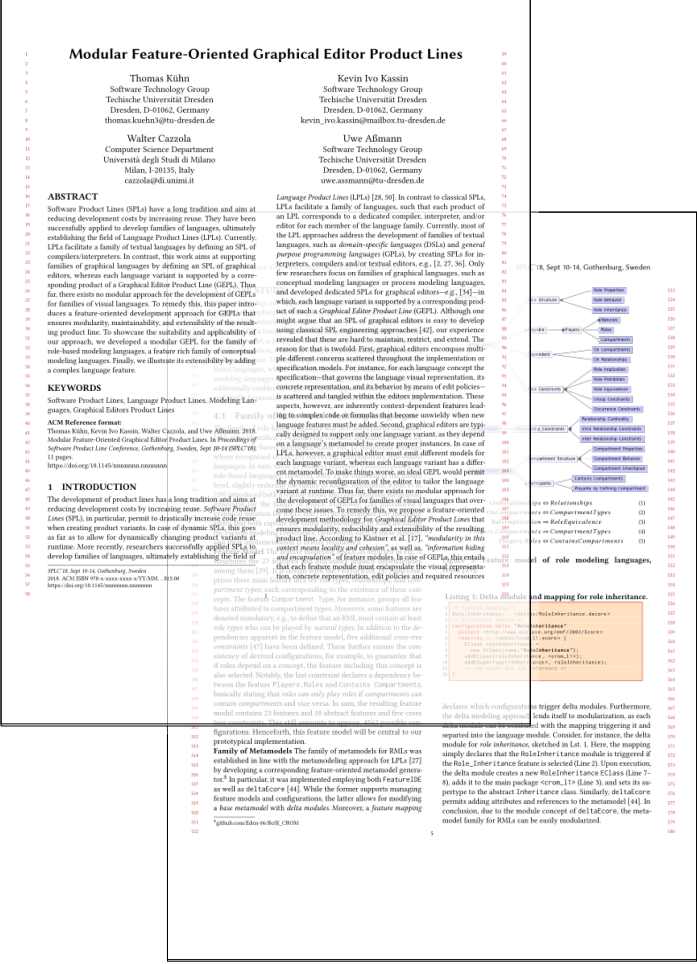

- Create your Camera Ready version with LaTeX<sup>1</sup>
	- Correct use the acmart template
		- \documentclass[sigconf<del>,review</del>]{acmart}
	- Add the copyright information
		- \setcopyright{rightsretained}
		- \acmConference[ASiCS'18]{Academic Skills in Computer Science}{July 20}{Dresden, Germany}
		- \acmYear{2018}
	- Add the correct acknowledgements of your funder
- Check the *ACM SIGPLAN Conference Format*
	- Incorporate hints from the ACM website<sup>2</sup>
	- Follow the author guidelines, again
- 1) [www.latex-project.org](http://www.latex-project.org/)
- 2) <http://www.sigplan.org/Resources/Author/>

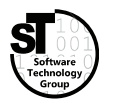

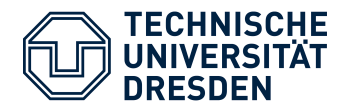

## Camera Ready Submission Check the Geometry

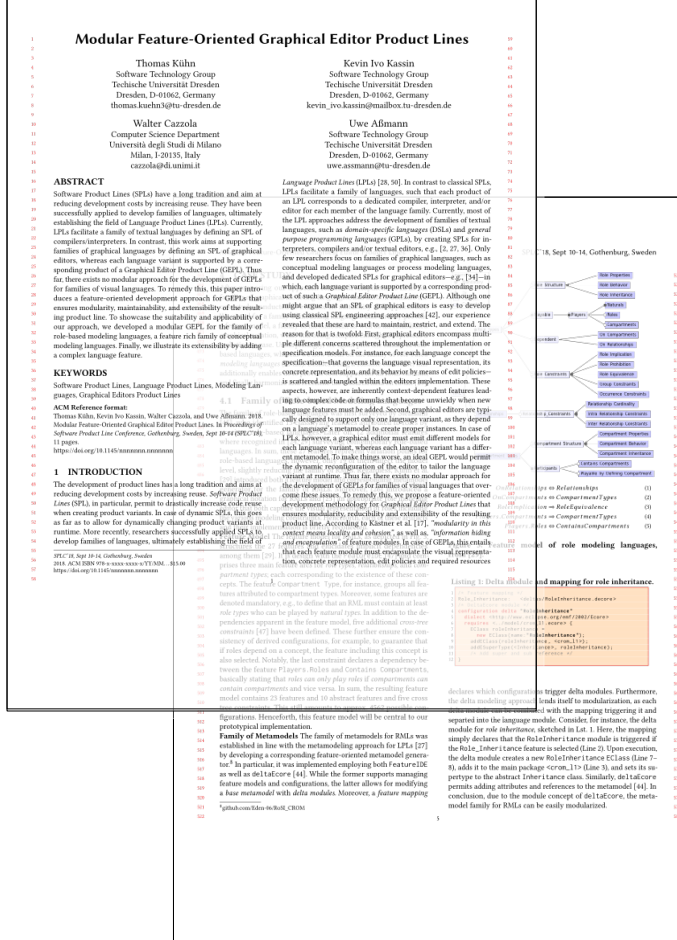

#### **Comply to the Paper Geometry**

- Fix all Overfull box errors<sup>3</sup>
	- Use a ruler or
	- $\vee$ usepackage[color=red, width=3pt, height=0.5\baselineskip]{overcolored}
- Fix *some* Underfull box errors
- Check the boundaries of all images
- Set the correct geometry<sup>4</sup>
	- $\mathsf{A4} \longrightarrow \mathsf{a4paper}$
	- US Letter  $\rightarrow$  letterpaper
	- US Legal  $\rightarrow$  legalpaper
	- $\bullet$  …
	- \documentclass[a4paper]{acmart} \usepackage[a4paper]{geometry}
- 3) https://github.com/raphink/overcolored
- 4) https://ctan.org/pkg/geometry

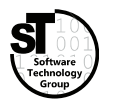

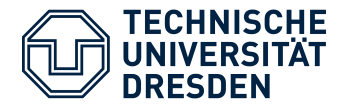

# Camera Ready Submission Check Spelling and Grammar

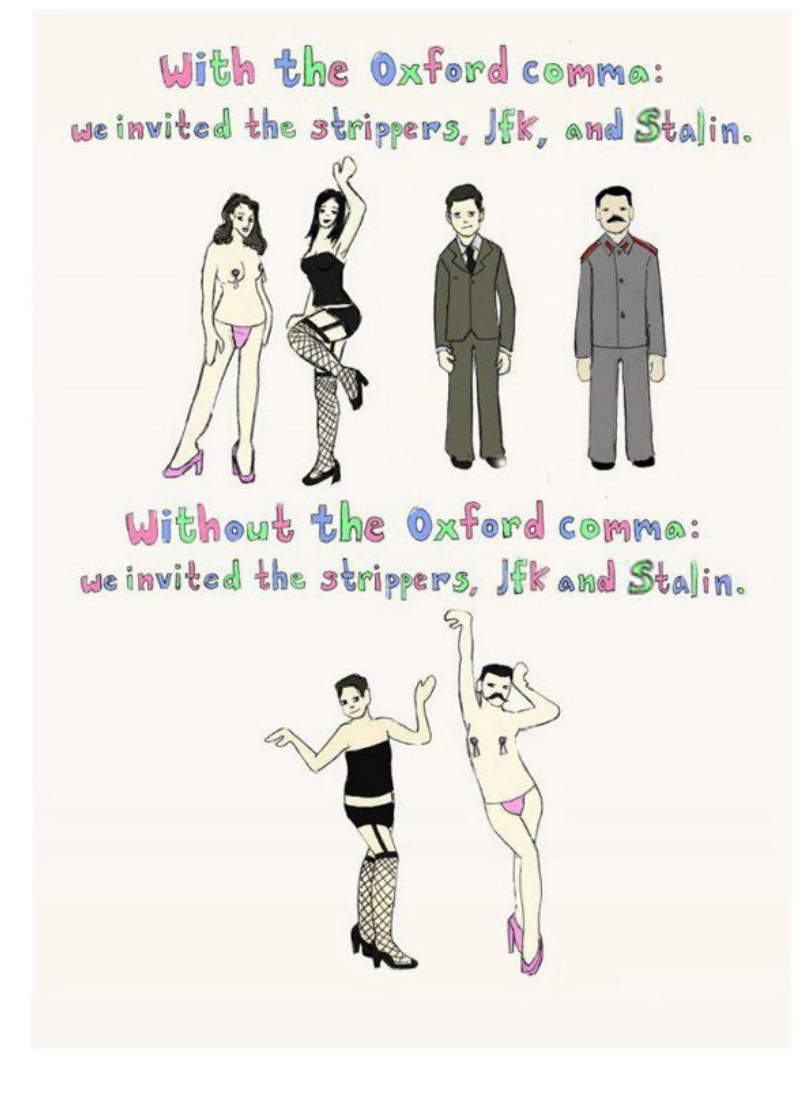

- Check for spelling and grammar mistakes
	- Use a spell checker,<sup>5</sup>
	- Revise your own text, and
	- Employ a proofreader
- Check punctuation
	- Comma before accessory sentence with *because, which, …*
	- No comma before *that*
	- Comma after *therefore, nonetheless, in conclusion,* …
	- Use the oxford comma $<sup>6</sup>$ </sup>

- 5) <https://www.youtube.com/watch?v=8Gv0H-vPoDc>
- 6) <http://richardgilbert.me/we-like-the-oxford-comma-ii> 5/15

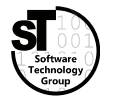

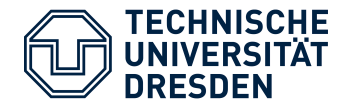

#### **Chicago Manual of Style (CMS) title capitalization rules**7,8

- 1. Capitalize first and last words in titles and subtitles (but cf 7), and capitalize all other major words *(nouns, pronouns, verbs, adjectives, adverbs, and some conjunctions—but see rule 4)*.
- 2. Lowercase the articles *the, a, and an*.
- 3. Lowercase prepositions, regardless of length, except when used adverbially or adjectivally *(up in Look Up, down in Turn Down, on in The On Button, to in Come To, etc.)* or when they compose part of a Latin expression used adjectivally or adverbially *(De Facto, In Vitro, etc.)*.
- 4. Lowercase common coordinating conjunctions *and, but, for, or, and nor*.
- 5. Lowercase not only as a preposition (rule 3), but also as part of an infinitive *(to Run, to Hide, etc.)*, and lowercase as in any grammatical function.
- 6. Lowercase the part of a proper name that would be lowercased in text, such as *de* or *von*.
- 7. Lowercase the second part of a species name, such as fulvescens in Acipenser fulvescens, even if it is the last word in a title or subtitle.
- 7) <http://www.chicagomanualofstyle.org/book/ed17/part2/ch08/psec159.html>
- 8) <http://www.chicagomanualofstyle.org/book/ed17/part2/ch08/psec161.html>

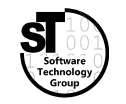

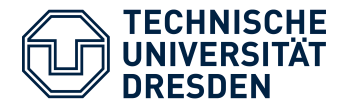

# Camera Ready Submission Check Misused Words and False Friends

alternative alternate comparable comparative complement compliment dependent dependant descendant descendent discrete discreet emit omit ensure insure ensure assure

**Usual Other** excerpt exert **Usual Other** foregoing forgoing further farther elusive illusive manyfold manifold omit emit partly partially principle principal simple simplistic solvable soluble

stationary stationery

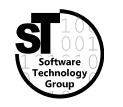

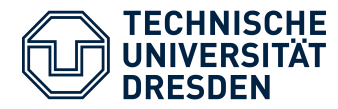

**Right Wrong** adaptation adaption apparent apparant argument arguement comparison comparision consistent consistant definite definate existence existance foreign foriegn grammar grammer heterogeneous heterogenous homogeneous homogenous independent independant insoluble insolvable

**Right Wrong** miniature minature occasional occaisional occurred occured participate particepate primitive primative propagate propogate pronunciation pronounciation pseudo psuedo referred refered repository repositery separate seperate supersede supercede transparent transparant

ASiCS  $8/15$ 

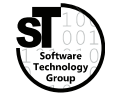

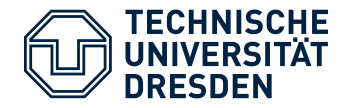

- Include a non-breaking space before each citation modeling languages~\cite{authorE}
- Citations at end of a sentence

"conducted, as well.  $[5]'' \rightarrow$  "conducted  $[5]$ , as well."

"modeling languages. [27]" → "modeling languages [27]."

• Correctly list citations

 $"[1], [2], [3], [6]''$  should be  $"[1-2,6]''$ 

\cite{authorA,authorB,authorC,authorF}

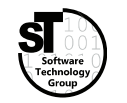

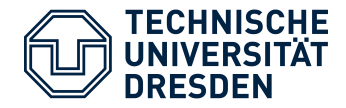

• Fix footnotes occurring before punctuations

"family of RMLs<sup>3</sup>."  $\rightarrow$  "family of RMLs.<sup>3"</sup>

"feature<sup>12</sup>,"  $\rightarrow$  "feature,  $12$ "

"major drawback  $123$ "  $\rightarrow$  "major drawback $1,2,3$ "

\usepackage[multiple]{footmisc}

• Footnotes with links utilize \url{https://...}

\usepackage{url}

• Footnotes in paper title and authors with \titlenote and \authornote

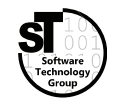

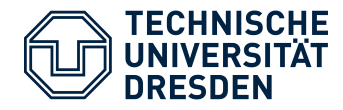

- *(Almost)* all figures, listings, and tables
	- Floating environment
	- Align top or all on page
- ACM guidelines for captions
	- For figures **below**
	- For tables **above**
	- For listings **above**
- Guidelines for tables
	- Use booktabs for tables \usepackage{booktabs}
	- **Only** use horizontal lines, **never** vertical lines \toprule \midrule \bottomrule
	- **Never** use double line

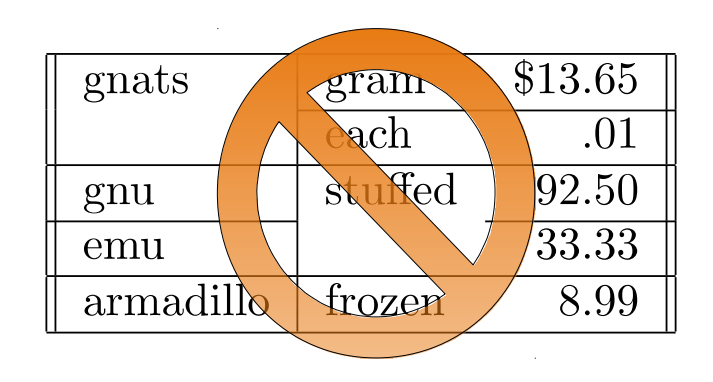

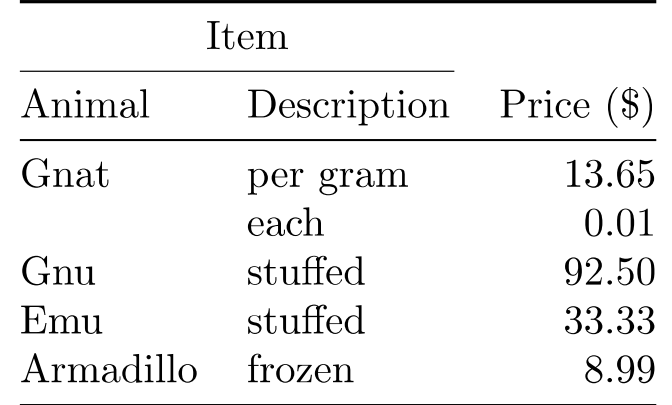

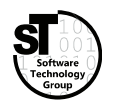

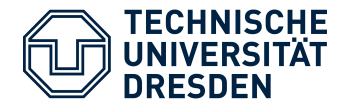

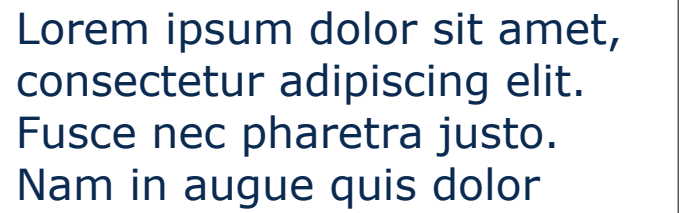

bibendum gravida eget elit.

Lorem ipsum dolor sit amet,

consectetur adipiscing elit. Fusce nec pharetra justo. Nam in augue quis dolor bibendum gravida eget elit. Fusce vestibulum finibus nisi id fermentum. Nullam cursus urna enim, ac feugiat nunc sollicitudin vel integer feugiat tincidunt.

### **Widow**

 Last sentence of paragraph on new page

#### **Orphan**

 First sentence of paragraph on previous page

**Orphan** (alternative)

 Last word of paragraph alone on last line

9) https://en.wikipedia.org/wiki/Widows\_and\_orphans

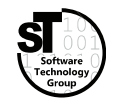

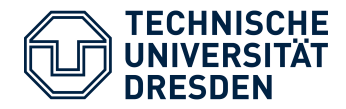

- Add missing information to bibliography
	- Every paper needs at least
		- Title, authors, year, publisher, page numbers
		- Conference or journal
	- Optional, but useful: Digital Object Identifier (DOI)
	- Optional, but waste of space: Uniform Resource Locator (URL) (Only in case of *websites, white papers, thesis,* and *videos)*
- Balance the last page of references (in case of two-column styles) \usepackage{balance}

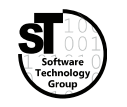

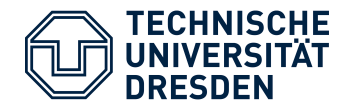

- Prepare the PDF to be uploaded
- Create archive with the camera ready source code (usually  $*$ . zip)
	- Create a separate folder
	- Include all used *latex source* (\*.tex)
		- Remove spacing trickery  $(\n\setminus [-0.5em])$
		- Remove all comments
	- Include all used code *snippets, images,* and *external artifacts*
	- Include the  $(*.bb)$  generated bibliography file *(instead of the full bibliography (\*.bib))*
- *Commit* and *tag* the version of your camera ready sources

## **Submission**

- Upload PDF document and archive
- Sometimes document is checked for spacing errors

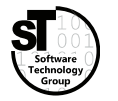

# **ASiCS Camera Ready Submission**

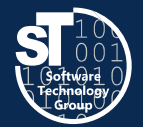

# **Needs work'**

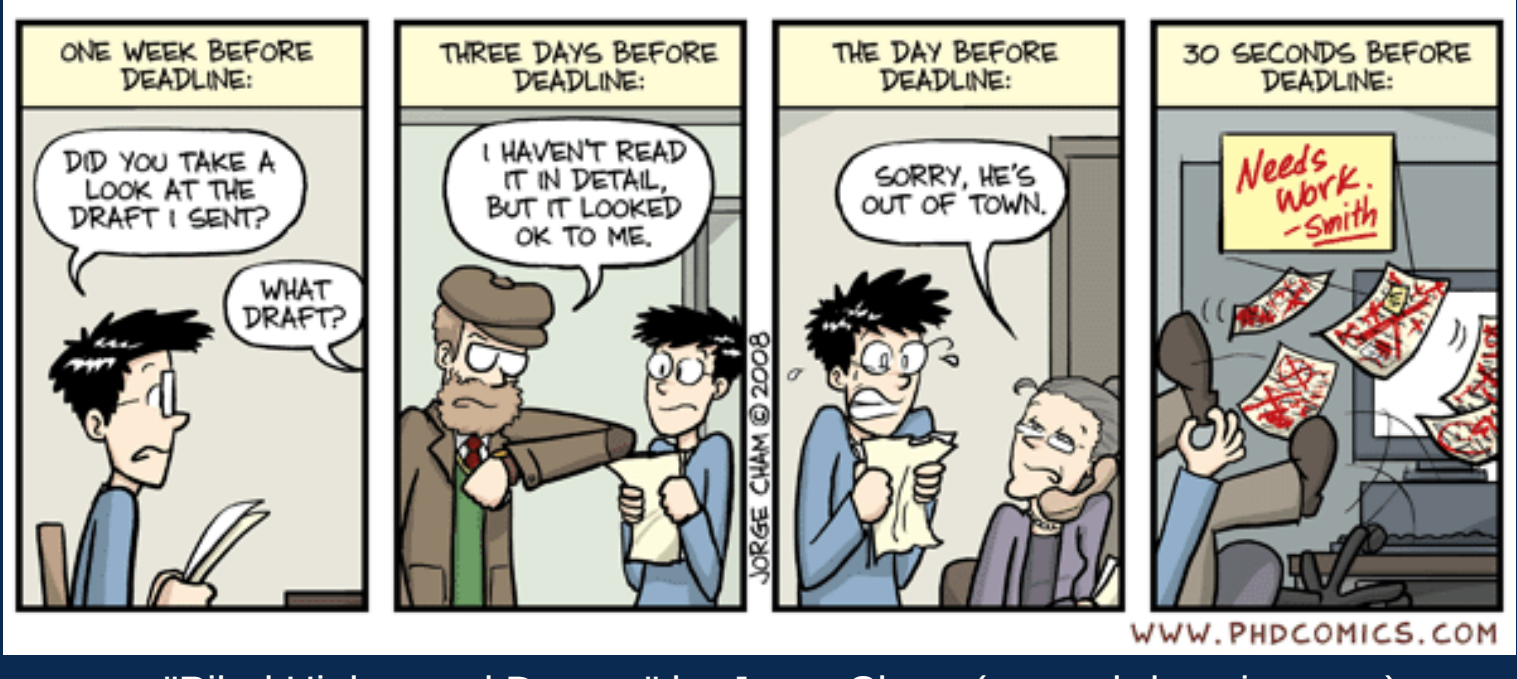

"Piled Higher and Deeper" by Jorge Cham [\(www.phdcomics.com](http://www.phdcomics.com/)) used with permission